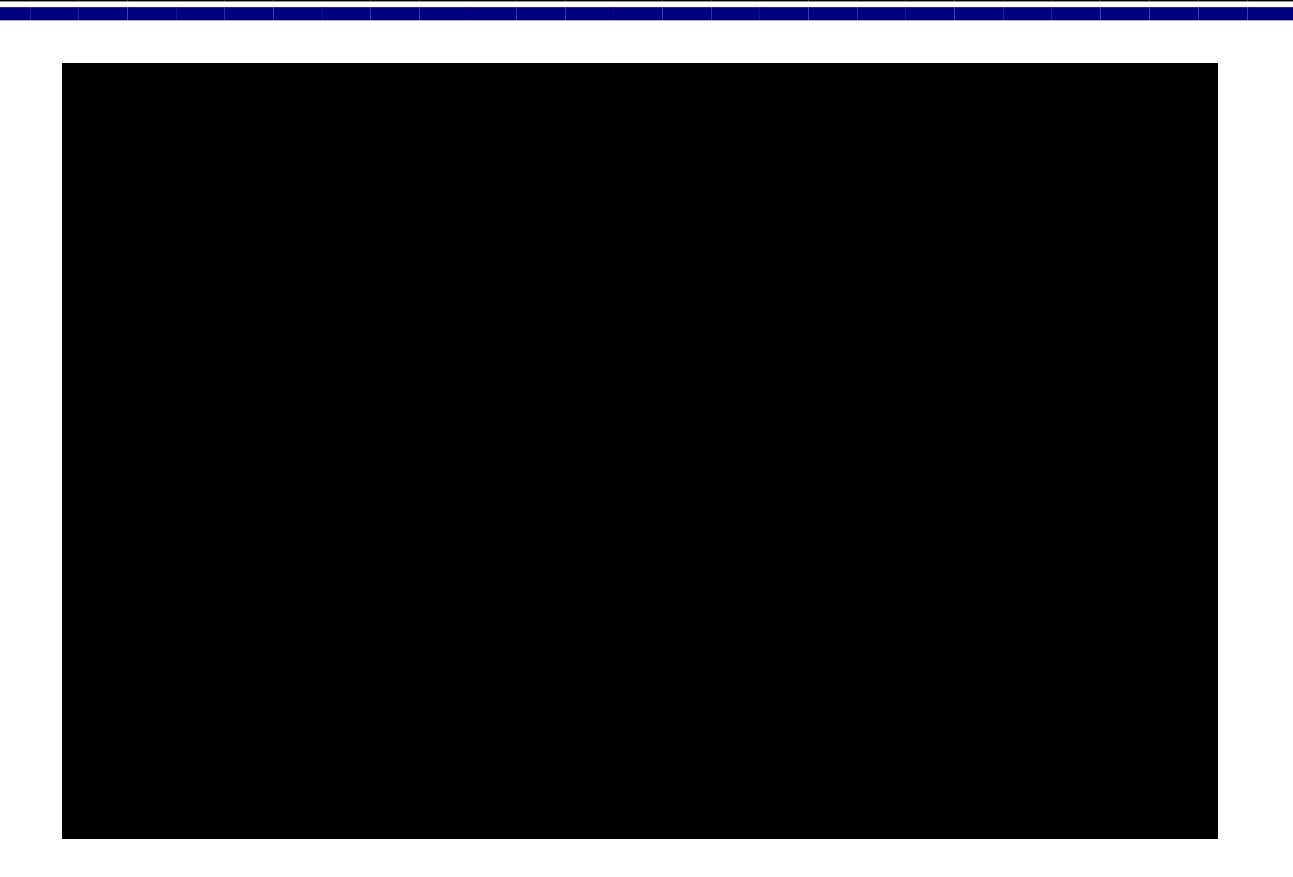

## حاول بنفسك تطبيق المثال التالي :

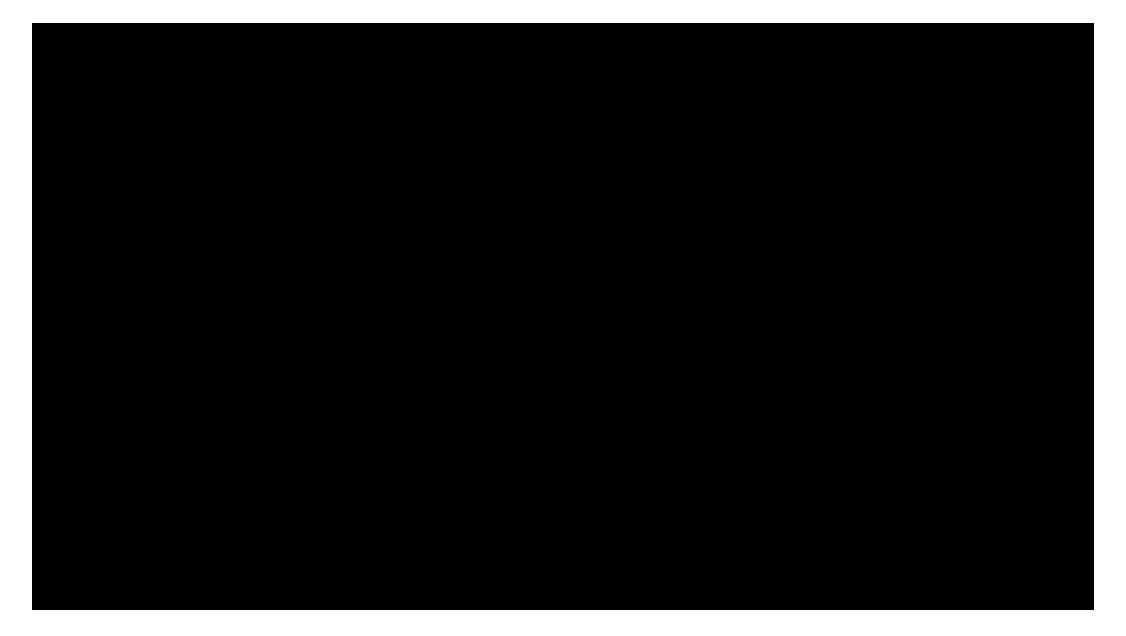

(٦٥) الدالة **DCOUNT** :- تستخدم في إيجاد عدد القيم بحقل معين داخل قاعدة البيانات

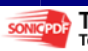

٢٠